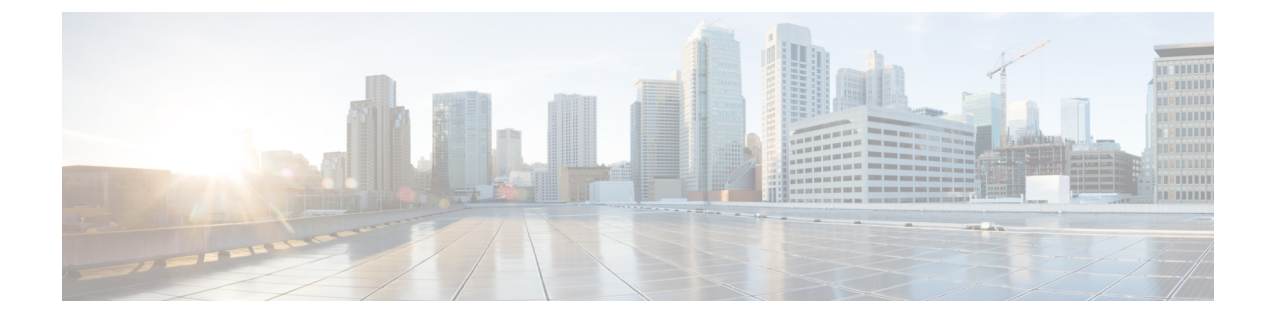

# メディア向け **IP** ファブリックの設定

この章では、メディアネットワーク用のIPファブリックを設定する方法について説明します。

- IP ファブリックに必要なリーフ [スイッチの数とタイプの決定](#page-0-0) (1 ページ)
- IP [ファブリックで達成可能なフロー数を決定します。](#page-4-0) (5 ページ)

## <span id="page-0-0"></span>**IP**ファブリックに必要なリーフスイッチの数とタイプの 決定

IP ファブリックに必要なリーフ スイッチの数とタイプは、ブロードキャスト センターのエン ドポイントの数とタイプによって異なります。

必要なリーフ スイッチの数を判断するには、次の手順に従ってください。

- 1. ブロードキャストセンターのエンドポイント (カメラ、マイクなど)の数を数えます(た とえば、360 の 10 Gbps エンドポイントと 50 の 40 Gbps エンドポイント)。
- **2.** ブロードキャスト センターのエンドポイントのタイプに基づいて、必要なリーフ スイッ チのタイプを決定します。
	- 10 Gbpsエンドポイントの場合、Cisco Nexus 92160YC-X、93108TC-EX、93108TC-FX、 93216TC-FX2、93180YC-FX、または 93180YC-EX リーフ スイッチを使用します。
	- 25 Gbps エンドポイントの場合、Cisco Nexus 93180YC-FX、93180YC-EX、 93240YC-FX2、または 93360YC-FX2 リーフ スイッチを使用します。
	- 40 Gbpsエンドポイントの場合、Cisco Nexus 9272Q、9336C-FX2、9364C、または9332C リーフ スイッチを使用します。
	- 100 Gbps エンドポイントの場合、Cisco Nexus 9236C、9336C-FX2、9364C、または 9332C リーフ スイッチを使用します。
- **3.** 各リーフスイッチがサポートするエンドポイントとアップリンクの数に基づいて、必要な リーフ スイッチの数を決定します。

次の表のアップリンクとダウンリンクの数は推奨値です。特定のポートをアップリ (注) ンクまたはホスト側リンクとして使用するための技術的な制限はありません。

#### 表 **<sup>1</sup> :** リーフ スイッチごとにサポートされるエンドポイントとアップリンク

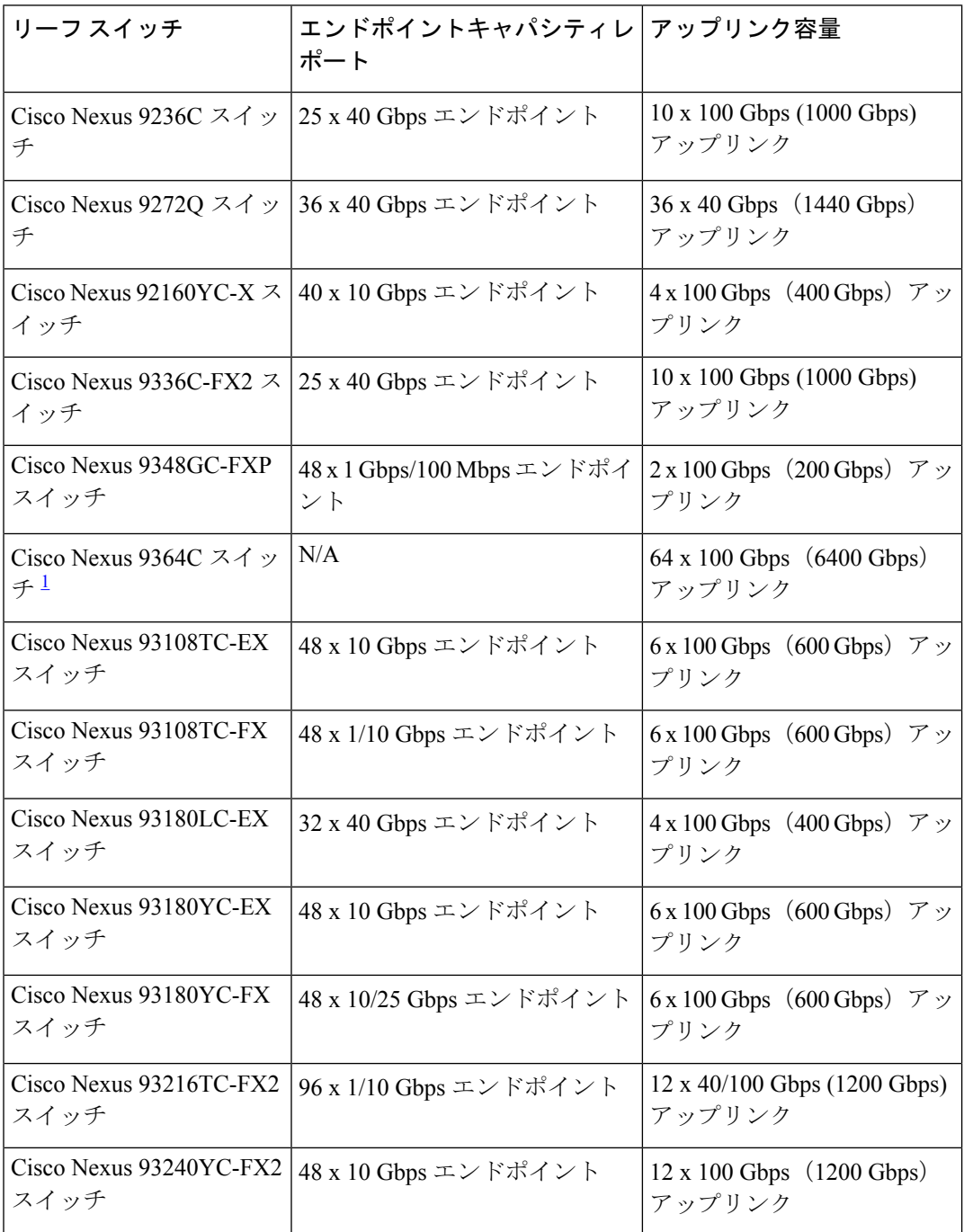

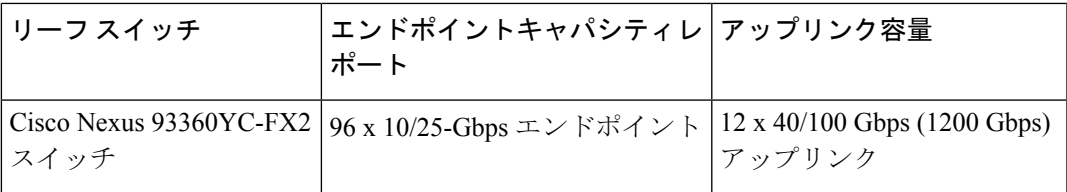

<span id="page-2-0"></span> $^{-1}$  Cisco Nexus 9364C スイッチはブレークアウトをサポートしていません。

次に例を示します。

- 360 の 10 Gbps エンドポイントの場合、各スイッチは最大 48 の 10 Gbps エンドポイン トをサポートできるため、8 つの Cisco Nexus 93180YC-EX リーフ スイッチが必要で す。
- 50 の 40 Gbps エンドポイントの場合、各スイッチは最大 25 の 40 Gbps エンドポイント をサポートできるため、2 つの Cisco Nexus 9236C リーフ スイッチが必要です。
- 4. (スパインスイッチに向かう)アップリンク帯域幅が(エンドポイントに向かう)ダウン ストリーム帯域幅以上であることを確認してください。
	- **1.** 次の式を使用して、アップリンク帯域幅を決定します。

リーフ スイッチあたりのアップリンク容量 x リーフ スイッチの数 = アップリンク帯域幅

次に例を示します。

600 Gbps(各 Cisco Nexus 93180YC-EX スイッチのアップリンク容量)× 8 つの Cisco Nexus 93180YC-EX リーフ スイッチ = 4800 Gbps のアップリンク帯域幅。

1000 Gbps(各 Cisco Nexus 9236C スイッチのアップリンク容量)× 2 つの Cisco Nexus 9236C リーフ スイッチ = 2000 Gbps のアップリンク帯域幅。

4800 Gbps のアップリンク帯域幅 (8 つの Cisco Nexus 93180YC-EX リーフ スイッチの場 合) + 2000 Gbps のアップリンク帯域幅 (2 つの Cisco Nexus 9236C リーフ スイッチの場 合) = 6800 Gbps の合計アップリンク帯域幅。

**2.** 次の式を使用して、ダウンストリーム帯域幅を決定します。

リーフ スイッチあたりのエンドポイント容量 x リーフ スイッチの数 = ダウンストリーム帯域幅 次に例を示します。

Cisco Nexus 93180YC-EX リーフ スイッチごとに 48 x 10 Gbps (480 Gbps エンドポイン ト容量) x 8 つのリーフ スイッチ = 3840 Gbps のダウンストリーム帯域幅。

Cisco Nexus 9236C リーフ スイッチごとに 25 x 40 Gbps (1000 Gbps エンドポイント容量) x 2 つのリーフ スイッチ = 2000 Gbps のダウンストリーム帯域幅。

3840 Gbps のダウンストリーム帯域幅 (8 つの Cisco Nexus 93180YC-EX リーフ スイッチ の場合) + 2000 Gbpsのダウンストリーム帯域幅(2つのCisco Nexus 9236Cリーフスイッ チの場合) = 5840 Gbps の合計ダウンストリーム帯域幅。

**5.** アップリンク帯域幅の合計がダウンストリーム帯域幅の合計以上である場合、トポロジは 有効です。達成可能なフローの数を決定できるようになりました。アップリンク帯域幅が

ダウンストリーム帯域幅より小さい場合は、アップストリーム帯域幅がダウンストリーム 帯域幅以上になるまでトポロジを修正します。

次のトポロジは、このセクションでの例を使用します。

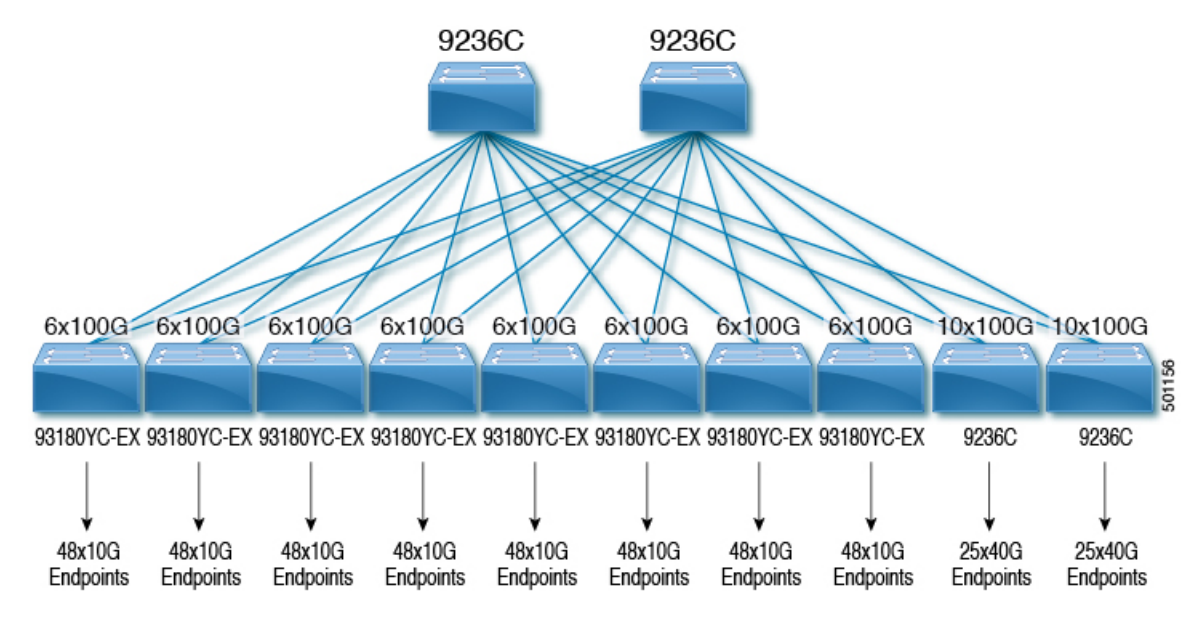

次の図は、Cisco Nexus 9508 スパイン スイッチと N9K-X9636C-R ライン カードを使用したトポ ロジの例を示しています。

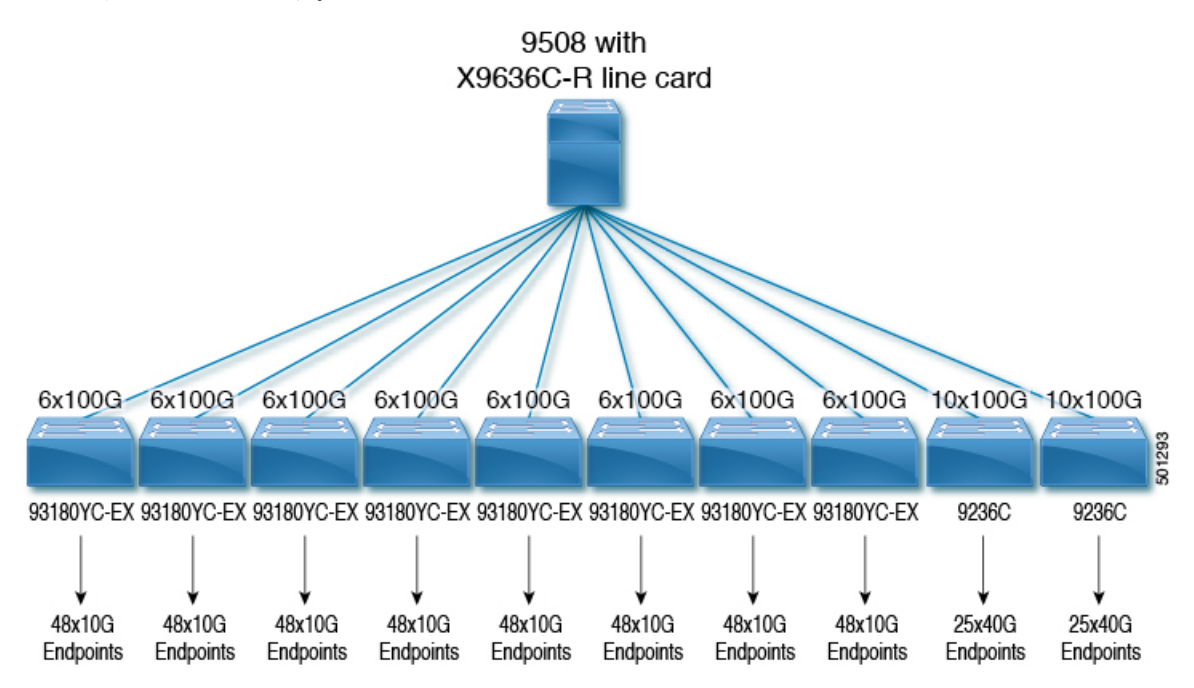

### <span id="page-4-0"></span>**IP** ファブリックで達成可能なフロー数を決定します。

次の式を使用して、IP ファブリックで可能なフローの数を決定します。

総帯域幅 ÷ フロー サイズ = 達成可能なフローの数

フロー サイズは設定可能であり、通常、ブロードキャスト センターで使用されるビデオ テク ノロジーのタイプに基づいています。

#### 表 **2 :** ビデオ テクノロジーあたりのフロー サイズ

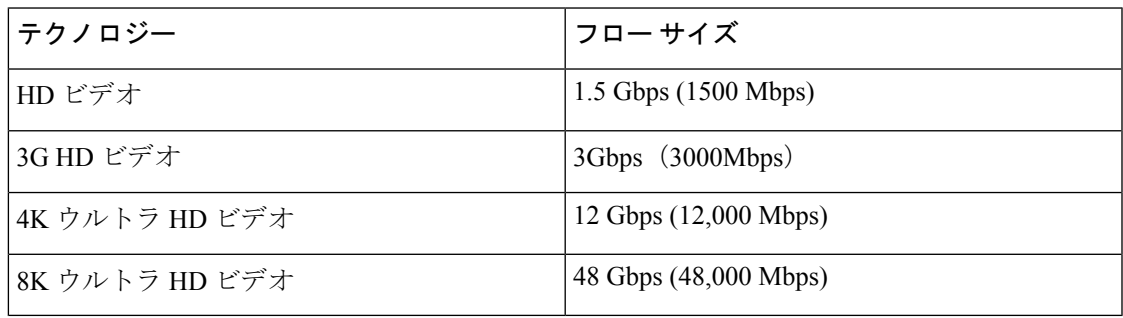

次に例を示します。

7200 Gbps の合計帯域幅 ÷ 1.5 Gbps フロー サイズ (HD ビデオの場合) = 4800 の可能なフロー

**IP** ファブリックで達成可能なフロー数を決定します。

 $\overline{\phantom{a}}$